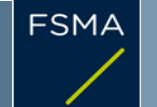

2) Issuer

## 1) Status of the notification

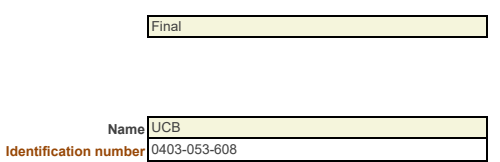

### 3) Reason for the notification

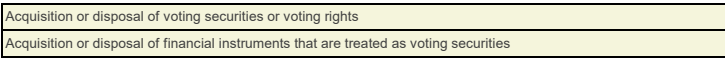

## 4) Notification by

A parent undertaking or a controlling person

# 5) Persons subject to the notification requirement

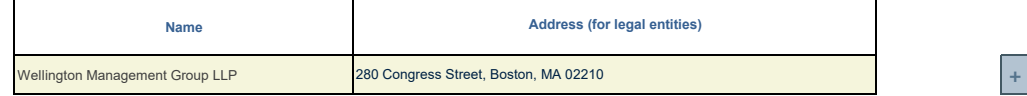

# 6) Persons that dispose of voting rights (only to be filled in if art. 7 of the Law applies)

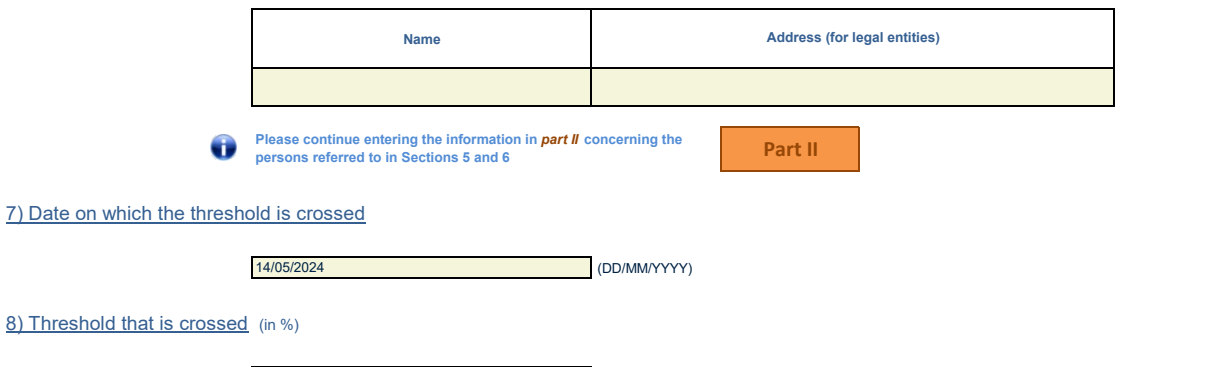

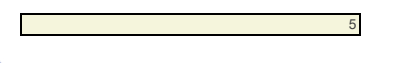

**If the holding has fallen below the lowest threshold, you have the option of not entering any numbers in Section 10** 

## 9) Denominator

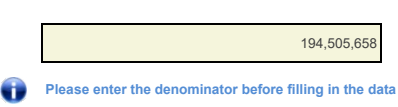

# 10) Notified details

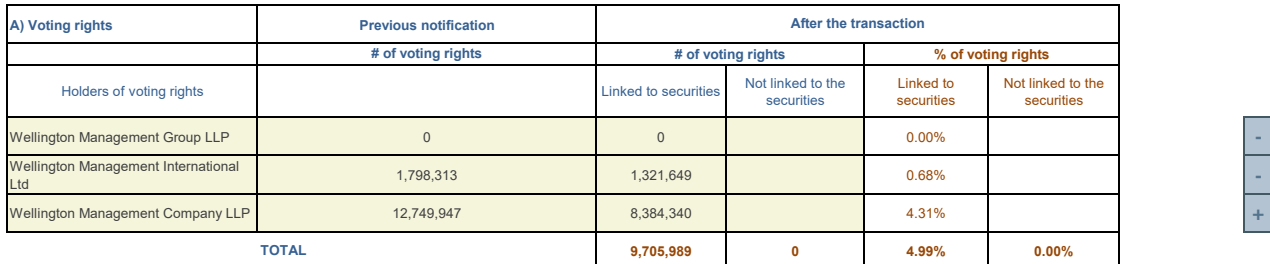

**<sup>2</sup> - <sup>3</sup> +** 

**<sup>2</sup> +** 

**<sup>A</sup> +** 

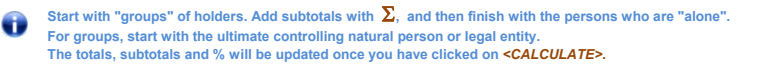

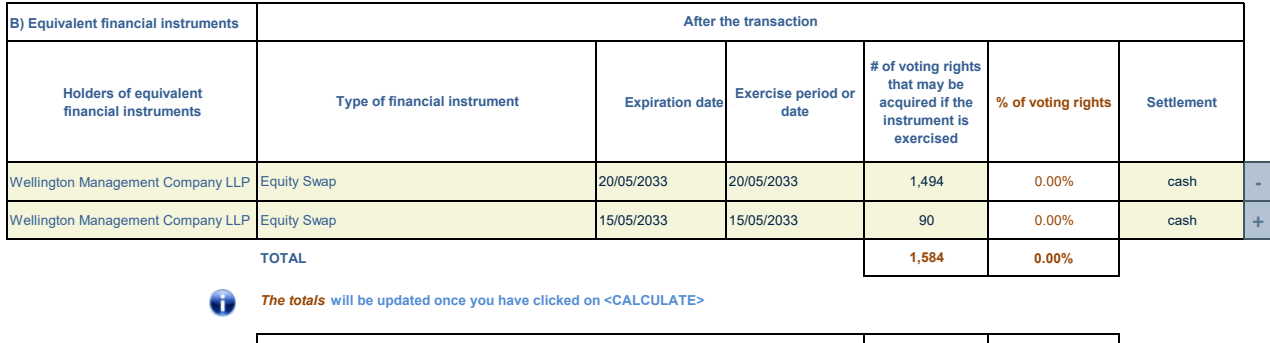

11) Full chain of controlled undertakings through which the holding is effectively held, if applicable

Wellington Management Company LLP is a direct controlled undertaking of Wellington Investment Advisors Holdings LLP which, in turn, is<br>a direct controlled undertaking of Wellington Group Holdings LLP which, in turn, is a d Management Group LLP.

**TOTAL (A & B) # of voting rights % of voting rights**

**CALCULATE 9,707,573 4.99%**

Wellington Management International Ltd is a direct controlled undertaking of Wellington Management Global Holdings, Ltd. which, in turn,<br>is a direct controlled undertaking of Wellington Investment Advisors Holdings LLP wh

The shares are registered in the names of the Accounts or nominees according to their respective holdings.

12) In case of proxy voting for only one GM

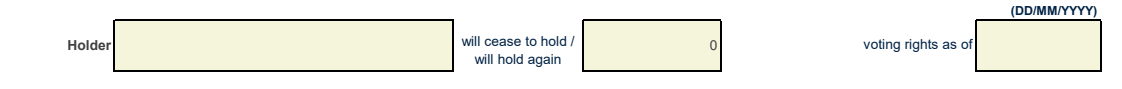

## 13) Additional information

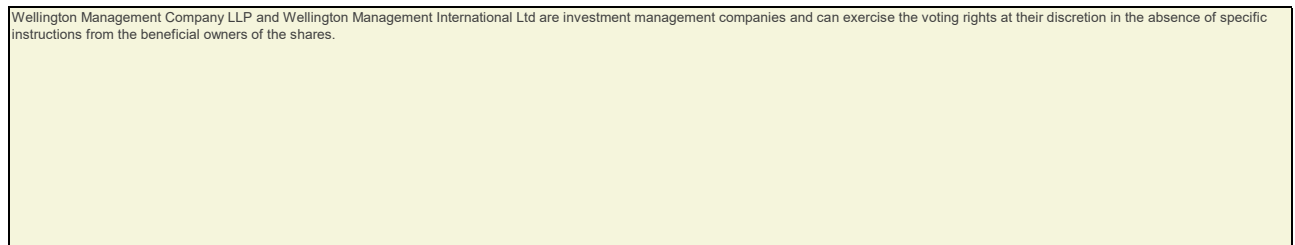

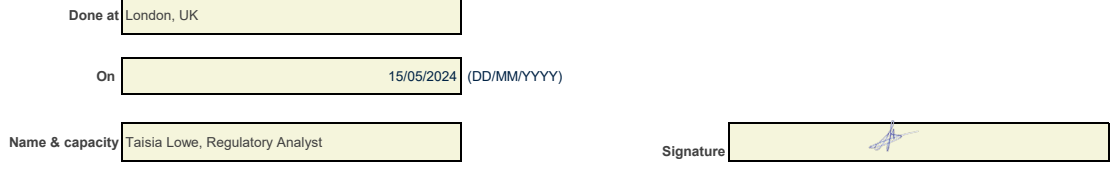

For security reasons, the unsigned form in **xlsx** format should be transmitted to **trp.fin@fsma.be**. You can do this manually OR if you have MS Outlook at your disposal via the "Save & Send" button.

In addition, a signed copy in PDF format should also be transmitted.